# **Ansible - Refactor #32409**

## **Use new DSL to define settings**

04/24/2021 08:36 PM - Ondřej Ezr

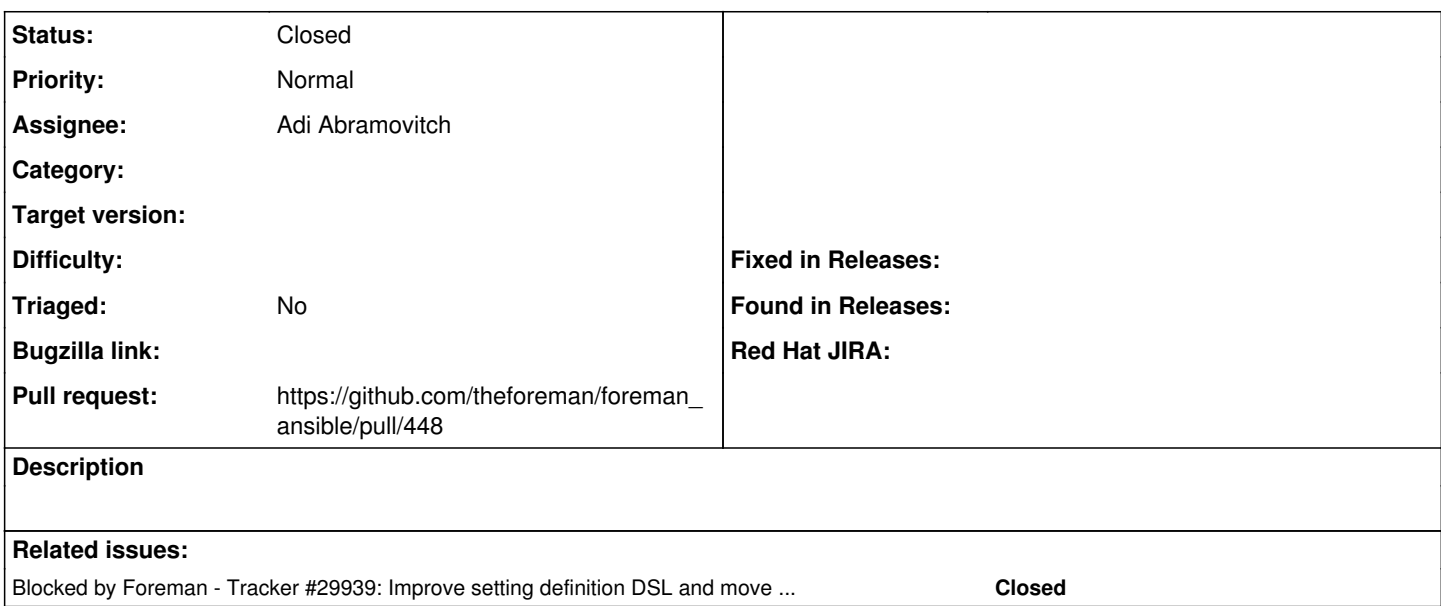

### **Associated revisions**

### **Revision 4d76487d - 10/11/2021 07:39 AM - Adi Abramovitch**

Fixes #32409 - Use new DSL to define settings

#### **History**

### **#1 - 04/24/2021 08:36 PM - Ondřej Ezr**

*- Blocked by Tracker #29939: Improve setting definition DSL and move setting registry to memory added*

#### **#2 - 08/09/2021 10:01 AM - Adi Abramovitch**

*- Assignee set to Adi Abramovitch*

#### **#3 - 08/18/2021 11:17 AM - The Foreman Bot**

- *Status changed from New to Ready For Testing*
- *Pull request https://github.com/theforeman/foreman\_ansible/pull/448 added*

### **#4 - 10/11/2021 08:01 AM - Adi Abramovitch**

*- Status changed from Ready For Testing to Closed*

Applied in changeset [foreman\\_ansible|4d76487d3bd1212c335da3336497e5ac83785941.](https://projects.theforeman.org/projects/ansible/repository/foreman_ansible/revisions/4d76487d3bd1212c335da3336497e5ac83785941)